## Clarke's PyroGuard PyroComm Windows Software

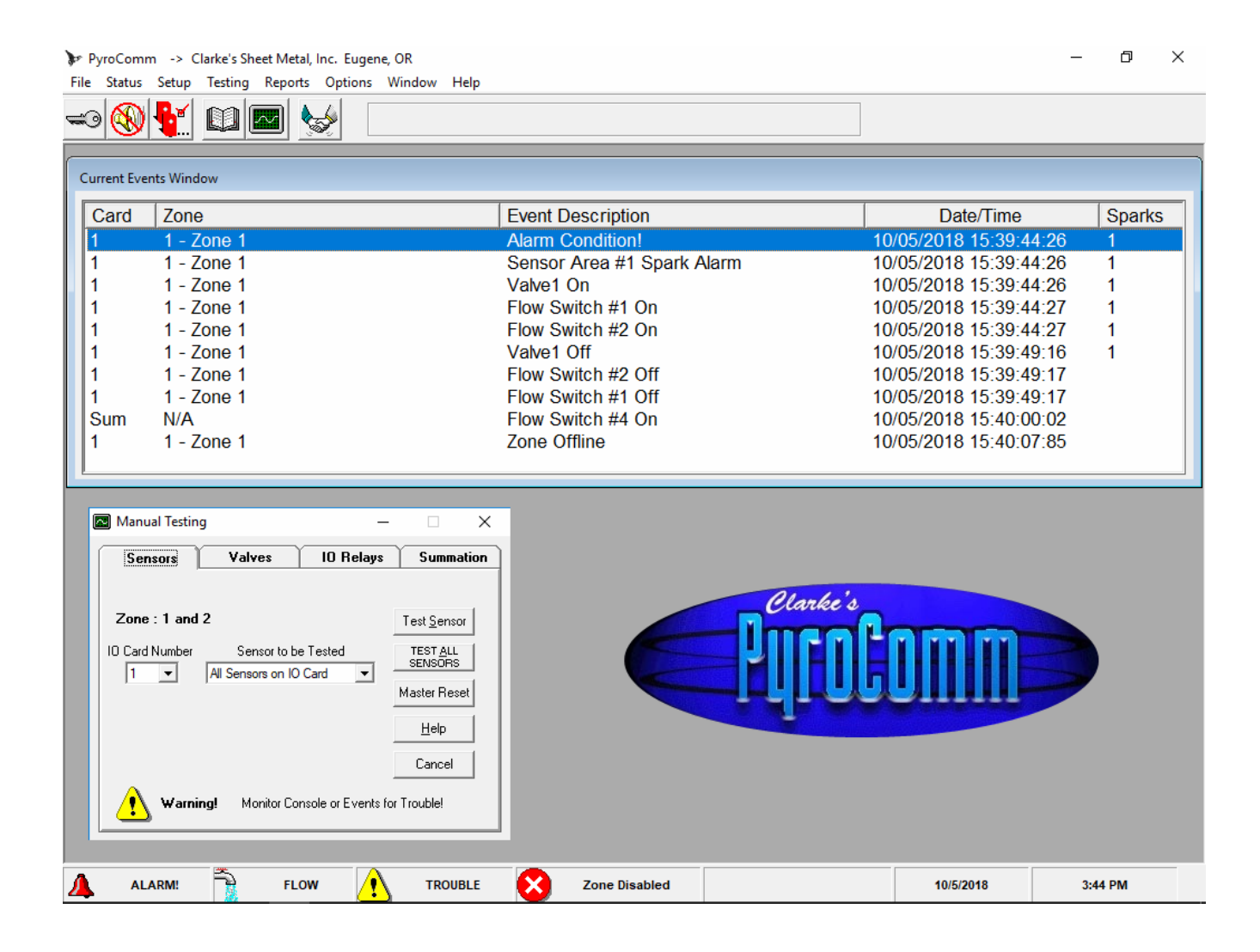

The PyroComm Software is designed to enhance the functions of the PyroGuard CXL control console. With PyroComm, you can monitor all functions and interact with the CXL console from a PC unit. This includes monitoring and resetting of Alarm and Trouble Condition Events.

To help with the routine maintenance of your PyroGuard CXL Console, PyroComm has many console testing features. These features include testing the functionality of Sensors, Valves, Relays Outputs, Horn & LED's, and Card Communications.

Does your plant or maintenance supervisor need a report listing all of the PyroGuard events that occurred during a designated period? PyroComm allows you to create such a report including only the events you want to see. You can filter events by Date, Time, Zone, and Type. Event reports can then be saved to a word processor, printed, or exported to Microsoft Excel. Included in the events are detailed zone specific descriptions.

With PyroComm, you can view your consoles entire configuration such as zone specific descriptions, sensor and valve configurations, pipe diameter, and engineered air velocity.

Are you worried about plant personnel changing console configurations? PyroComm has password protection built in for all of the key data. This allows users to access only the information you want them to use.

## PyroComm Windows Software – Features

- **Runs on all Microsoft Windows XP to Windows 10.**
- Unlimited event storage from main control console.
- Assign different functions to control consoles programmable relay outputs.
- Includes context sensitive help with access to the PyroGuard Web Site for online help.
- **EXTER** Extensive testing features including Automatic and Manual Sensor and Valve testing.
- Create detailed event reports that can be saved to a file, printed or exported to Excel.
- Detailed Zone information including sensor and valve configuration.
- Password Protection of selected information.
- Monitor which zones have been disabled at the console.
- Live Printing of Reports or Events in Real Time.
- View and Reset Spark totals from each I/O card Sensor Areas.
- Associate Alarm and Trouble events with custom sound files to hear when they occur.
- **Monitor console voltages from the software to assist in troubleshooting.**
- **RS232** interface or Serial Ethernet Connection (LAN or WAN) to PyroGuard Console.
- Console and Software manuals in PDF.
- $\blacksquare$  Free lifetime maintenance releases.

**For more information on PyroComm check out Software at our website.**

<del>= Clark</del>é s

**Clarke's Sheet Metal, Inc.**  660 Conger Street • P.O. Box 2428 Eugene, OR USA 97402-0139 541-343-3395 Fax 541-345-1447

**[www.pyroguard.com](http://www.pyroguard.com/) • Email – quality@pyroguard.com**